# 3. ПОРЯДОК ОБРАБОТКИ РЕЗУЛЬТАТОВ ИЗМЕРЕНИЙ

Перед выполнением индивидуального задания рекомендуется изучить соответствующий теоретический материал.

При выполнении практических заданий необходимо привести вывод формул, используемых при обработке результатов измерений и пояснить порядок решения задачи. Недопустимо представлять решения без пояснительного текста в виде набора формул и вычислительных операций.

Промежуточные результаты расчетов также должны быть представлены в работе с обязательным указанием единиц измерения физических величин.

В случае выполнения ряда однотипных расчетов результаты промежуточных вычислений и конечные результаты сводятся в таблицу.

С целью исключения возможных ошибок вычислений, исходные данные желательно подставлять в формулу в основных единицах физической величины, предусмотренной международной системой единиц СИ (напряжение - в вольтах, ток - в амперах, сопротивление в Омах и т.п.). То есть, если в условии напряжение задано в милливольтах, например U=12MB, в расчетную формулу его численное значение должно быть подставлено как  $U=12\times10^{-3}B$ .

Для уменьшения погрешности вычислений промежуточные расчеты выполняются с использованием такого числа значащих цифр, которое необходимо для обеспечения требуемой точности результатов. При выполнении данной контрольной работы ПРОМЕЖУТОЧНЫЕ РАСЧЕТЫ ДОЛЖНЫ БЫТЬ ВЫПОЛНЕНЫ С ТОЧНОСТЬ 0.000001.

Конечные результаты измерений должны быть сформулированы согласно требованиям МИ 1317-86.

Результат должен быть представлен:

 $\mathcal{X}$  is  $\mathcal{X}$ 

в удобном для прочтения виде:

с учетом использования основных, кратных или дольных величин единиц измерений в каждой измерительной залаче:

 $\degree$  6

с точностью 0,01 с соблюдением правил округления.

# 4. ФОРМА ПРЕДСТАВЛЕНИЯ РЕЗУЛЬТАТА ИЗМЕРЕНИЯ

В соответствии с требованиями инструкции МИ 1317-86 «Результаты и характеристики погрешности измерений. Формы представления. Способы использования при испытаниях образцов продукции и контроля их параметров» результат измерения должен содержать:

наиболее достоверное значение измеренной величины с указанием единиц измерения:

характеристику допустимой погрешности (максимально допустимое значение погрешности и условия, при которых данная погрешность действительна).

Способы представления характеристики погрешности.

С указанием абсолютной погрешности:

 $A = (A_{\text{max}} \pm \Delta A)$ ед-цы изм. с заданной вероятностью, при заданных условиях.

Например, резулатат измерения

 $U = (30,0\pm0,5)B$  c p=99,7%, при н.у.

читается следующим образом:

«Наиболее достоверное значение измеренного напряжения составляет 30,0 В; при нормальных условиях, с вероятностью 99,7% абсолютная погрешность не превысит ±0,5B<sub>2</sub>.

С указаниесм относительной погрешности:

 $A = A_{max}$ , ед-цы изм  $\pm$  8А%, с заданной вероятностью, при заданных условиях.

Например,

 $U = 30,0 B \pm 0.3\%$  c p=99,7% при н.у. Результат измерения читается аналогично предыдущему варианту.

С указанием доверительного интервала:

 $A = (A_{min} - A_{max})$ ед-цы изм, с заданной вероятностью, при заданных условиях. Результат измерения читается следующим образом:

«При заданных условиях, с заданной вероятностью, измеряемая величина не выйдей за пределы интервала  $A_{min} \div A_{max}$ ».

$$
\overbrace{A_{\min} \quad A_{\max} \quad A_{\max}}
$$

Или

 $A = A$ изм, ед-цы изм; - $\Delta \ell$ ; + $\Delta h$ ; с заданной вероятностью, при заданных условиях.

 $\overline{7}$ 

Результат читается:

«Наиболее достоверное значение измеряемой величины составляет Аизм: ири заданных условиях, с заданной вероятностью погрешность измерения не превысит значения  $-\Delta \ell$  и  $+\Delta h$ ».

Количественияя характеристика погрешности должна содержать не более 2-х значаших шфр.

Количество знаков после запятой у основного значения и характеристики погрешности должно быть одинаковым.

# Например.

 $F = (10,000 \pm 0,057) \text{ kT}$  $c = 80\%$  при н. у.

# 5. ЗАДАНИЯ И МЕТОДИЧЕСКИЕ УКАЗАНИЯ ПО ВЫПОЛНЕНИЮ ДОМАШНЕЙ КОНТРОЛЬНОЙ РАБОТЫ

#### Залание 1

1.1 Дайте письменный ответ на следующие теоретические вопросы по темам «Классификация погрешностей измерений. Оценка случайных погрециностей прямых измерений»:

1.1.1 определение погрешности измерений:

1.1.2 классификация погрешностей (с кратким пояснением) по способу вычисления причине возникновения, характеру проявления, условиям измерения:

1.1.3 определение случайной составляющей погрешности измерения:

1.1.4 причины возникновения случайных погрешностей;

1.1.5 краткая характеристика и особенности нормального закона распределения 1.1.6 случайных погрешностей (закона Гаусса);

1.1.7 понятие среднеквадратичного отклонения (СКО) результатов наблюдений  $\sigma$ .

1.1.8 понятие среднеквадратичного отклонения (СКО) результата измерения  $\overline{OA}$ .

1.1.9 понятие доверительной вероятности и доверительного интервала.

# 1.2 Задача.

В процессе исследований выполнялось измерение частоты электрического сигнала. С целью уменьшения влияния случайной составляющей погрешности на результат проведена серия многократных равноточных измерений.

В результате измерений получено N значений частоты сигнала F. Считая. что случайная погрешность имеет нормальный закон распределения, определите:

наиболее достоверное значение частоты F;

среднюю квадратичную погрешность однократных наблюдений о; the con-

максимально допустимую погрешность измерения Атак;

среднюю квадратичную погрешность результата измерения  $\overline{O}_F$ ;

допустимую погрешность результата измерения Адоп при заданной  $\overline{\phantom{a}}$ доверительной вероятности p<sub>N</sub>(t);

систематическую составляющую погрешности измерительного прибора  $\overline{a}$  $\Delta_c$ , если известно показание более высокоточного прибора  $F_n$ .

Результат измерения запишите в соответствии с требованиями МИ 1317-86.

Исходные данные для решения задачи определяются из таблиц 1.1; 1.2; и  $1.3.$ 

 $\overline{9}$ 

Численные значения всех результатов наблюдений Fi (шестьдесят значений) заланы в таблице 1.3.

В соответствии с заданием для оценки допустимой погрешности используется только часть результатов.

Номера, используемых для расчетов результатов, определите по таблицам 1.1 и 1.2 в соответствии с вариантом «m,n». (Вариант соответствует последним нифрам номера студенческого билета «m.p»).

Буквой «і» обозначены номера результатов измерений Fi, которые необхолимо выписать их таблицы 1.3 и учесть при обработке результата измерения.

Таблица 1.1 - Номера используемых результатов в соответствии с вариантом «m»

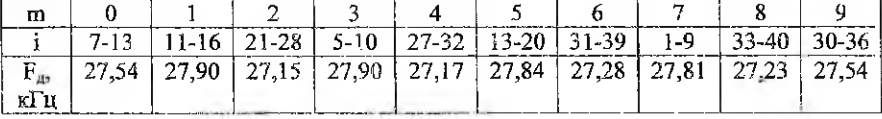

Таблица 1.2- Номера используемых результатов в соответствии с вариантом «n»

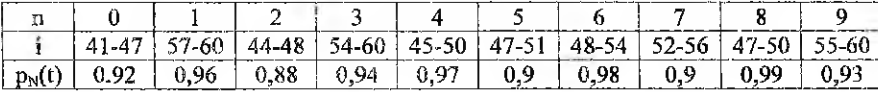

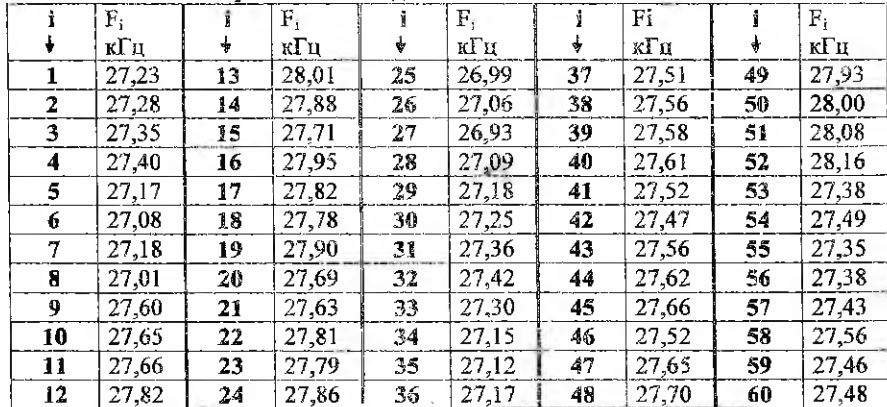

Таблина 1.3 - Результаты наблюдений значение Fi

Результаты промежуточных расчетов заносятся в таблицу 1.4.

#### Таблица 1.4 - Численные значения результатов наблюдений и их обработки No  $\overline{u}$ Значения Fi  $Ai = (Fi - Fi)$  $\overline{Ai^2} = \overline{(Fi - Fi^2)}$ (номера кГи  $\kappa \Gamma u^2$ кГи результатов с точностью с точностью наблюлений) 0.000001  $0.000001$  $\mathbf{1}$  $\overline{2}$  $\overline{3}$  $\boldsymbol{A}$ ×. N

Ÿгi

 $\overline{M}$ 

с точностью

0.000001

 $N=$ 

# Методические указания по выполнению задания 1

 $\sum_{i=1}^{N} \Delta_i$ 

'N.

с точностью

 $0.000001$ 

 $\sum_{i=1}^{n} \Delta i^2 =$ 

с точностью

 $0.000001$ 

Для выполнения задания 1.1 изучите теоретический материал по литературе [1] стр. 48-76 и [2] стр. 22-46.

Для решения задачи 1.2 изучите методику оценки случайной составляющей погрешности многократных измерений, которая кривелена в [1] стр. 66-73 и [2] стр. 43-46.

Используемые значения результатов наблюдений и промежуточных результатов расчетов необходимо оформить в виде таблица 1.4. Для упрощения арифметических расчетов таблицу можно выполнить на ПК и вклеить в работу.

Первоначально необходимо определить максимально допустимый интервал значений случайной составляющей погрешности Amax, который определяется с доверительной вероятностью 99.7%. Сформулируйте результат измерения.

В связи с тем, что количество наблюдений N в данном задании относительно невелико, доверительный интервал результата измерения необходимо уточнить в соответствии с интегральным законом распределения Стьюдента.

Для заданного значения доверительной вероятности ры(t) (таблица 1.2) и в соответствии с количеством используемых результатов наблюдений N по таблице 1.5 определите коэффициент распределения Стьюдента t<sub>N</sub>. С учетом значения t<sub>N</sub> рассчитайте допустимое значение случайной погрешности Адоп.

Сформулируйте результат измерения с вероятностью p<sub>N</sub>(t)

С целью избежания накопления погрешности вычислений промежуточные расчеты выполняются с использованием большого числа значащих цифр, в данном случае с точностью 0,000001. Конечный результат обработки записывается с точностью 0.01.

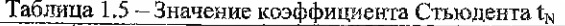

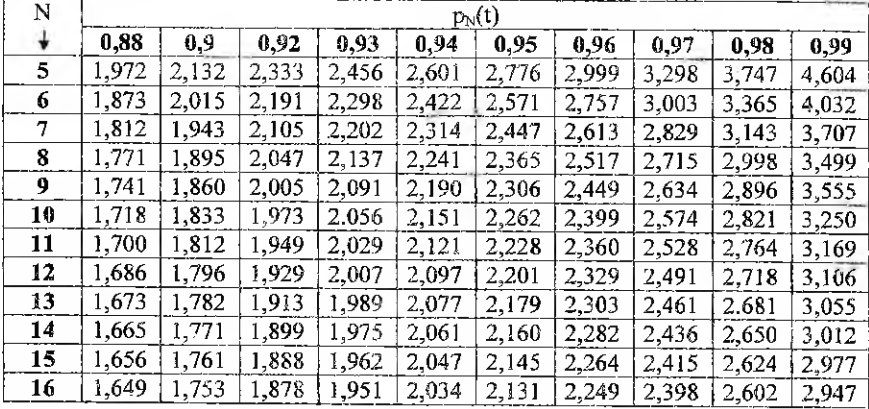

Результат измерения запивите в соответствии с требованиями МИ 1317-86.

Систематическая погрешность измерения определяется как отклонение результата измерения от действительного значения измеряемой величины  $\Delta c = \overline{F} - F_R$ 

Залание 2

2.1 Пайте письменный ответ на теоретические вопросы по теме «Погрешности косвенных измерений»:

2.1.1 понятие косвенных измерений;

2.1.2 причины возникновения погрешности при косвенных измерениях;

2.1.3 порядок расчета частных погрешностей косвенных измерений;

2.1.4 порядок расчета погрешности косвенных измерений.

# 2.2 Залача.

По результатам прямых измерений Ет, Rr и Rн косвенным методом определялись значения напряжения и мощности, выделяемой на нагрузке генератора низких частот (рисунок 1). Одновременно оценивались значения полной мощности, развиваемой генератором и потери мощности на его внутреннем сопротивлении.

В зависимости от индивидуального задания рассчитайте одну из указанных мощностей (Рн. Рг или Ру) и падение напряжения (Uн или Ur).

Оцените абсолютную и относительную погрешности измерения заданных мощности и напряжения, если известны результаты прямых измерений Er, Rr и Rи и их относительные погрешности  $\delta_{\rm Fe}$ %,  $\delta_{\rm Re}$ %,  $\delta_{\rm Re}$ %.

Данные для решения задачи приведены в таблицах 2.1 и 2.2 в соответствии с вариантом «mn».

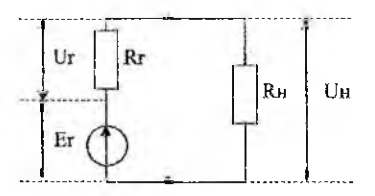

Рисунок 1 - Схема измерения напряжения и мощности

#### Таблица 2.1 - Исхолные ланные по вариантам

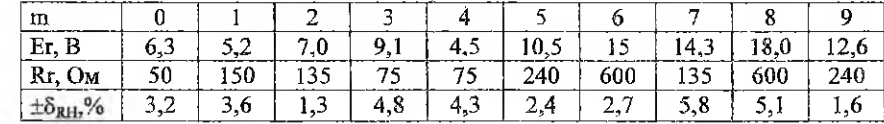

# Таблица 2.2- Исхолные ланные по вариантам

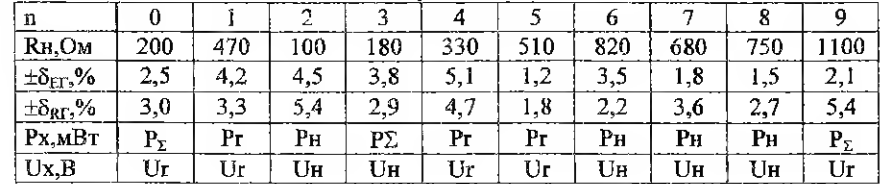

### Методические указания по выполнению задания 2

Измерение мощности и напряжения в данном случае является косвенным. так как значения P и U определяются путем расчетов по результатам прямых измерений вспомогательных параметров Ег, Rг и Rн.

Теоретический материал по данной теме изучите по литературе [1] стр. 79-84 и [2] стр. 50-53.

Для выполнения задания 2.2 в соответствии с вариантом задания необходимо вывести формулы:

расчета измеряемой мощности, относительной и абсолютной погрешности измерений мощности;

расчета измеряемого напряжения, относительной и абсолютной погоенности измерений напряжения.

В данной задаче косвенным методом определялись значения мощности Р=f(Er.Rr. Rн) и напряжения U=f(Er.Rr.Rн).

Для функции  $F(x,y,z)$  относительная погрепность измерений определяется выражением:

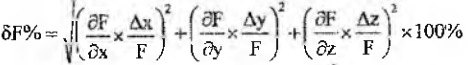

В качестве примера рассмотрим порядок оценки погрешности измерения  $Pr.$ 

Функцию Рг необходимо выразить через вспомогательные параметры Ег, Rr <sub>H</sub> R<sub>H</sub>:

$$
Pr = \frac{Er^2 \times Rr}{(Rr + Rn)^2}
$$

Согласно теории косвенных измерений относительная погрешность измерения мощности определяется выражением:

$$
\delta_{\text{Pr}}\% = \sqrt{\left(\frac{\partial P_T}{\partial E_T}\times\frac{\Delta E_T}{P_T}\right)^2 + \left(\frac{\partial P_T}{\partial R_T}\times\frac{\Delta R_T}{P_T}\right)^2 + \left(\frac{\partial P_T}{\partial R_H}\times\frac{\Delta R_H}{P_T}\right)^2}\times 100\%
$$

Значения

 $\rightarrow$ 

$$
\left(\frac{\partial P_{\Gamma}}{\partial Br} \times \frac{\Delta Er}{Pr}\right); \left(\frac{\partial P_{\Gamma}}{Rr} \times \frac{\Delta Rr}{Pr}\right) \le \left(\frac{\partial P_{\Gamma}}{\partial R_H} \times \frac{\Delta R_H}{Pr}\right)
$$

называются частными погрешностями измерения мощности, теряемой на внутреннем сопротивлении генератора, вызванной неточностью измерения вспомогательных параметров Er, Rr и Rн.

Результирующая погрешность измерения мощности определяется как среднеквадратичная величина частных погрешностей измерения вспомогательных параметров.

Частные производные функции Pr по величине Er, Rr и Rн  $\frac{\partial P_T}{\partial Er}$  ;  $\frac{\partial P_T}{\partial R_T}$   $\boldsymbol{u}$   $\frac{\partial P_T}{\partial R_H}$ 

коэффициентами влияния погрешности называются измерения соответствующих вспомогательных параметров на погрешность измерения мошности.

Для уменьшения погрешности вычислений и упрощения расчетов все необходимые преобразования выражения бР% необходимо ВЫПОЛНИТЬ В БУКВЕННОМ ВИДЕ и, лишь максимально упростив выражение, произвести расчеты. Промежуточные расчеты частных производных, абсолютных погрецию стей и значения измеряемой мощности не выполняются.

Выразите частные производные функции Pr(Er, Rr, RH) в буквенном виде.

Например, частная производная мощности Рг по величине Ег выражается следующим образом:

- параметры Кг и 
$$
RH = Const
$$
,  
при этом

$$
\frac{\partial P}{\partial Er} = \frac{\partial \left( \frac{Er^2 \times Rr}{(Rr + Rr)^2} \right)}{\partial Er} = \frac{2Er \times Rr}{(Rr + Rr)^2}.
$$

ΔΕΓ, ΔRΓ, ΔRΗ - абсолютные погрешности прямых измерений вспомогательных параметров - определяются через заданные относительные погрешности измерения.

По определению, относительная погрешность измерения рассчитывается, как отношение абсолютной погрешности измерения к измеряемому параметру, выраженное в процентах.

Соответственно, выводим формулы:

$$
\Delta \mathbf{E} \mathbf{r} = \frac{\delta_{\text{Er}} \mathcal{V}_0 \times \mathbf{E} \mathbf{r}}{100\%}; \quad \Delta \mathbf{R} \mathbf{r} = \frac{\delta_{\text{RF}} \mathcal{V}_0 \times \mathbf{R} \mathbf{r}}{100\%}; \quad \Delta \mathbf{R} \mathbf{H} = \frac{\delta_{\text{R}} \mathcal{V}_0 \times \mathbf{R} \mathbf{H}}{100\%}.
$$

Все полученные буквенные выражения подставляем в формулу расчета погрешности бР%:

$$
\delta_{P\epsilon}\% = \sqrt{\left(\frac{\partial P_{\Gamma}}{\partial Er} \times \frac{\Delta Er}{Pr}\right)^{2} + \left(\frac{\partial P_{\Gamma}}{\partial R_{\Gamma}} \times \frac{\Delta Rr}{Pr}\right)^{2} + \left(\frac{\partial P_{\Gamma}}{\partial R_{\Gamma}} \times \frac{\Delta Rn}{Pr}\right)^{2}} \times 100\%}
$$

$$
= \sqrt{\left(\frac{2Er \times Rr \times \delta Er \times (Rr + Rn)^{2}}{(Rr + Rn)^{2} \times 100\% \times Er^{2} \times Rr}\right)^{2} + \dots \times 100\%}
$$

Выражение упрощается, и только затем подставляются численные значения результатов измерения вспомогательных параметров.

**Contraction** 

Рассчитываем относительную погрешность измерения  $S_{\rm{p}}$ %.

Абсолютная погрешность измерения мощности определяется из выражения:

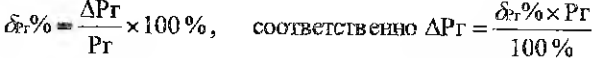

Промежуточные расчеты выполняются с точностью 0,000001, конечный результат необходимо записать с точностью 0.01.

Если результаты расчетов, выраженные в основных единицах измерения, получаются меньше единицы, то напряжение должно быть выражено в милливольтах, мощность - в милливаттах.

Результат измерения запишите в соответствии с требованиями МИ 1317-86.

#### Залание 3

3.1 Дайте письменный ответ на теоретические вопросы по теме «Аналоговые электронные вольтметры»;

3.1.1 определение и расчетные формулы основных параметров электрических периодических сигналов

- $\overline{a}$ среднего;
- среднеквадратичного;
- $\sim$ средневыпрямленного напряжения;

3.1.2 назначение аналоговых вольтметров

 $\sim$ пикового:

 $\overline{a}$ 

 $\sim$ 

- $\sim$ линейного:
- квадратичного;

3.1.3 функциональная схема аналогового вольтметра, назначение элементов схемы:

3.1.4 порядок расчета погрешности показаний вольтметра по метрологическим характеристикам.

### 3.2 Задача.

На выходе исследуемого устройства имеет место периодическое напряжение, форма которого показана на рисунке 2.

Рассчитайте:

3.2.1 значения параметров напряжения заданной формы

- Uo постоянная составляющая (среднее напряжение за период);
- Ucp.в. средневыпрямленное напряжение;  $\overline{\phantom{a}}$
- U среднеквадратическое (действующее) напряжение;  $\overline{\phantom{a}}$

3.2.2 коэффициенты, характеризующие форму данного сигнала

- Ка коэффициент амплитуды;
- Кф коэффициент формы;  $\overline{\phantom{a}}$
- Ку коэффициент усреднения;

3.3.3 напряжения, которые должны показать

- пиковый вольтметр с закрытым входом (U<sub>ma</sub>);  $\overline{\phantom{a}}$ 
	- линейный вольтметр с открытым входом ( $U_{mn}$ );

квадратичный вольтметр с открытым входом (U<sub>кво</sub>);

3.3.4 оцените погрешность показаний всех используемых вольтметров, если измерительные приборы имеют класс точности, заданный в виде допустимой приведенной погрешности.

Данные для решения задачи приведены в таблицах 3.1 и 3.2 в соответствии с вариантом «mn».

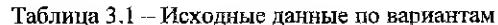

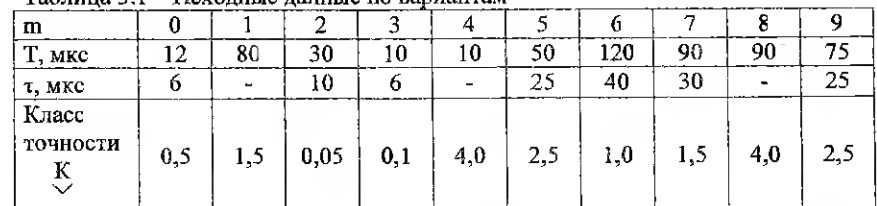

Таблина 3.2-Исхолные ланные по вариантам

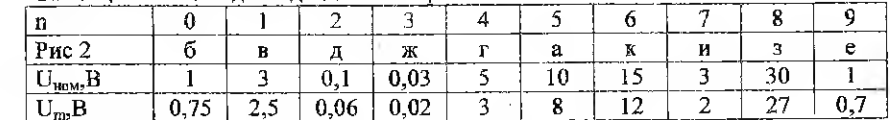

# Методические указания по выполнению задания 3

Для выполнения задания 3.1 изучите теоретический материал по литературе [1] с.124-140 и [2] с.63-84.

Задание 3.2 выполняется в следующем порядке.

Для расчета параметров напряжения  $U_0$ ,  $U_{cp}$  и U (п. 3.2.1) дайте математическое описание сигнала.

Например, напряжение u(t), представляющее собой периодическую последовательность однополярных прямоугольных импульсов (рис.2к), описывается следующим образом:

$$
u(t) = \begin{cases} U_m & \text{impl } 0 \leq t \leq \tau \\ 0 & \text{impl } \tau \leq t \leq T. \end{cases}
$$

Параметры напряжения рассчитываются с использованием интегральных выражений:

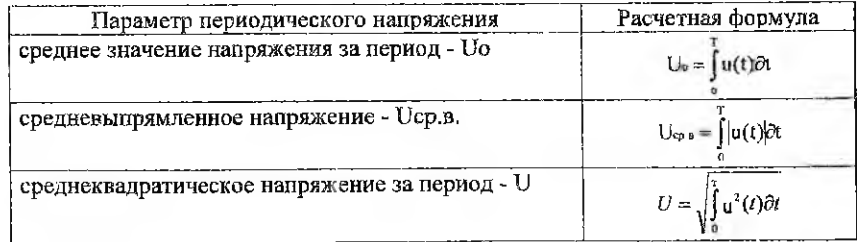

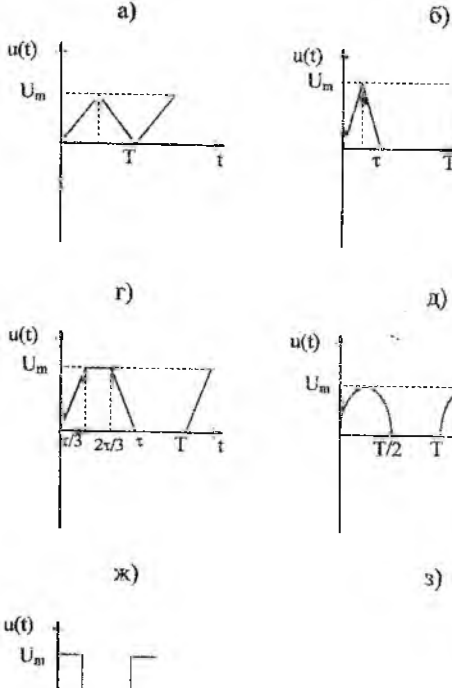

 $u(t)$ 

 $U_m$ 

 $u(t)$ 

 $U_{m}$ 

 $u(t)$ 

 $-0,25U_m$ 

 $u(t)$ 

T

 $TT/21$ 

 $B)$ 

 $\epsilon$ 

 $H)$ 

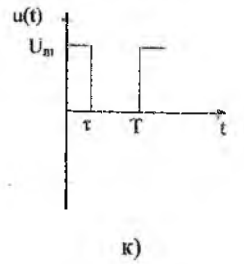

 $u(t)$ 

 $U_m$ 

 $a)$ 

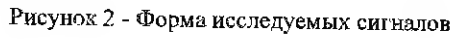

18

Коэффициенты, характеризующие форму сигнала (п. 3.2.2), определяются следующим образом:

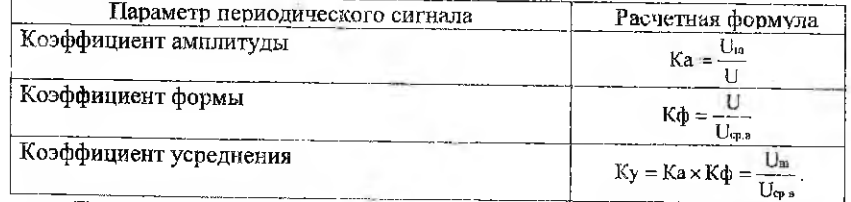

Для самоконтроля при решении задачи необходимо иметь в виду, что  $1 < K_{\rm cb} < K_{\rm a} < K_{\rm v}$ .

Показания вольтметров (п. 3.2.3) рассчитываются с учетом открытого или закрытого входа (U<sub>UB3</sub>, U<sub>NB9</sub>, U<sub>KB9</sub>) и коэффициентов градуировки вольтметров:

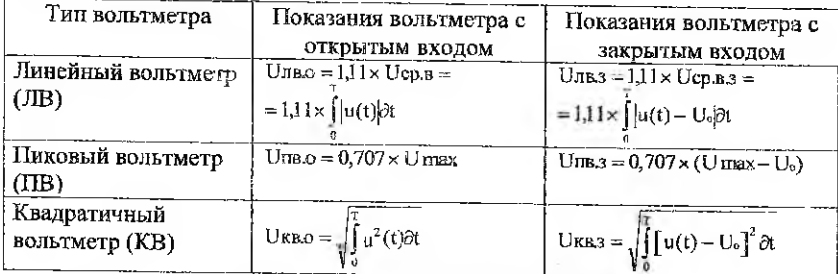

Коэффициенты градуировки акалоговых вольтметров вводятся в связи с особенностями их градуировки.

# Правило градуировки аналоговых вольтметров:

для градуировки аналоговых вольтметров используется образцовый  $\mathbf{1}$ синусоидальный сигнал;

шкала всех вольтметров (ЛВ, ПВ, КВ) градуируется в действующих 2 значениях синусоидального напряжения;

3 для определения измеряемого напряжения необходимо произвести перерасчет показания вольтметра в измеряемое значение.

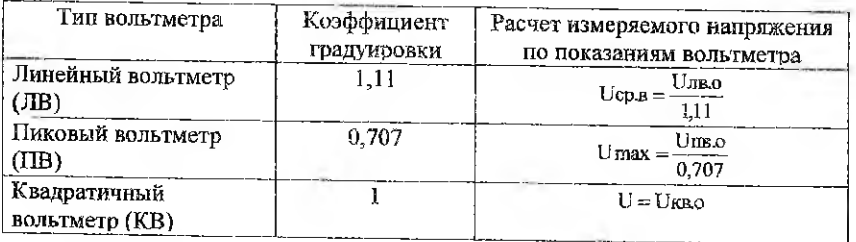

Погрешность показания вольтметров (п. 3.2.4) определяется по классу точности прибора.

Различают четыре способа расчета касса точности стрелочных приборов (см. литературу [6], тема 2.2).

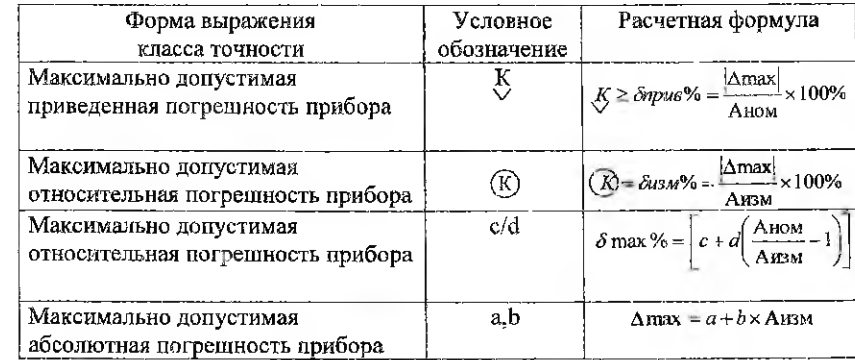

Наиболее часто используется первые два способа расчета.

По заданному классу точности рассчитайте максимально допустимую абсолютную погрешность вольтметров  $\Delta_{\text{max}}$  и соответственно максимально допустимую относительную погрешность измерения  $\delta_{\text{max}}\%$  для каждого вольтметра:

$$
\delta \max \, \text{M3M\%} = \frac{\Delta \text{max}}{\text{Uv}} \times 100\%
$$

Показания вольтметров запишите в соответствии с требованиями МИ 1317-86.

# Заляние 4

4.1 Дайте письменный ответ на теоретические вопросы по темам «Электронный осциллограф. Измерения частотно-временных параметров электрических сигналов»:

4.1.1 назначение электронного осциллографа;

4.1.2 функциональная схема ЭО, назначение элементов схемы;

4.1.3 принцип получения изображения в режиме линейной развертки;

4.1.4 порядок расчета погрешности измерения напряжениябо % и временного интервала б. % электронным осциллографом в режиме линейной развертки;

4.1.5 принцип получения изображения в режиме синусоидальной развертки:

4.1.6 порядок расчета погрешности измерения частоты электрического сигнала  $\delta_f$ % электронным осциллографом в режиме синусоидальной развертки.

# 4.2 Залача.

На вход «У» осциллографа в режиме линейной развертки подается синусоидальное колебание частотой 50 кГц. Длительность прямого хода напряжения развертки u<sub>x</sub>(t) составляет 17,5 мкс, длительность обратного хода 2.5 мкс.

Графически продемонстрируйте принцип получения осциллограммы данного сигнала на экране. Поясните недостатки полученного изображения и их причину.

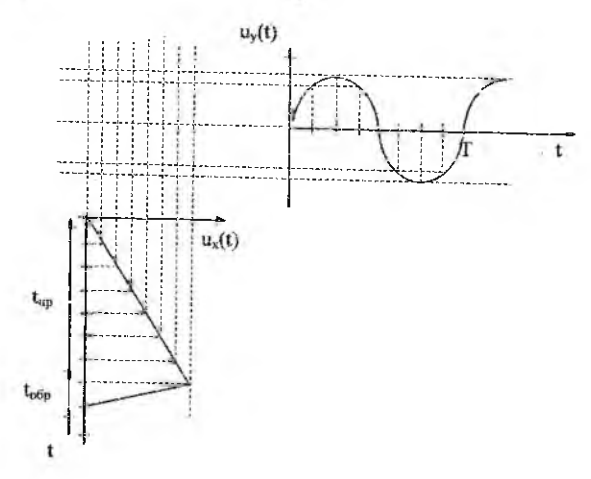

Рисунок 3 - Графическое построение изображения на экране ЭО

4.3 Залача.

На экране электронного осциллографа в режиме линейной развертки получено изображение периодического сигнала, приведенного на рисунке 4.

Рассчитайте частоту сигнала, оцените абсолютную и относительную погрешности измерения, для заданных значений коэффициента развертки Кр и погрешности  $\delta_{\kappa}$ %.

Ланные лля решения залачи приведены в таблицах 4.1 4.2.

# $T_0$ блица  $A_1$  – Исхолиме ванные по взриантам

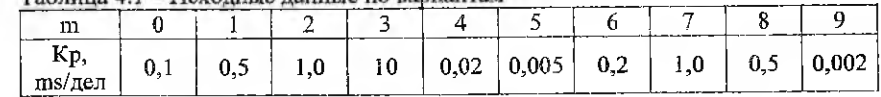

### Таблица 4.2 - Исходные данные по вариантам

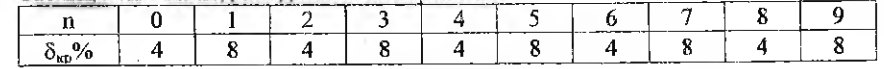

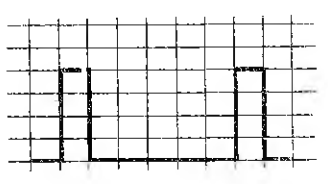

Рисунок 4 - Осциллограмма исследуемого сигнала

#### 4.4 Задача.

Методом Лиссажу выполнялось измерение частоты синусоидального сигнала.

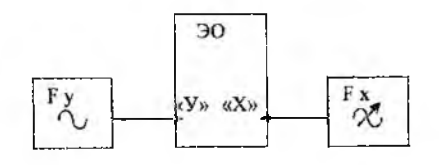

Рисунок 5 - Схема измерения частоты сигнала методом Лиссажу

На один из входов «У» или «Х» подается образцовый синусоидальный сигнал, на другой - измеряемый.

Определите частоту синусоидального сигнала, поданного на указанный вход электронного осциллографа, если при известной частоте образцового генератора получено соответствующее изображение.

Рассчитайте погрешность измерения частоты, если задана относительная погрешность установки образцовой частоты б<sub>гобр</sub>%.

Данные для решения задачи приведены в таблицах 4.3 и 4.4.

Таблица 4.3 - Исхолные данные по вариантам

 $11 - 12 = 16$ 

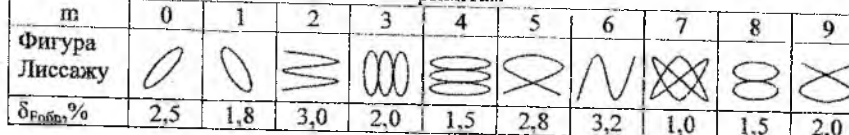

Таблица 4.4 - Исходные данные по вариантам

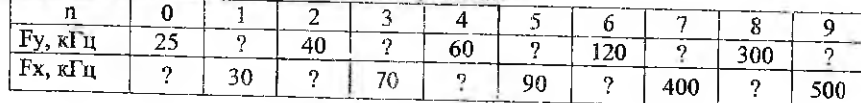

# Методические указания по выполнению задания 4

Функциональная схема электронного осциллографа и принцип получения нзображения на экране в режиме линейной развертки приводятся в литературе [1] стр. 175-196 и [2] стр. 89-92.

Для выполнения задания 4.2 рассчитайте период исследуемого сигнала и постройте графики напряжений, подаваемых на пластнны «У» и «Х», как показано на рисунке 3, с указанием значений времени t на осях координат.

Для правильного получения осциллограммы графическое изображение исследуемого сигнала и сигнала развертки необходимо представить в одинаковом масштабе времени.

Положение луча на экране в определенный момент времени определяется как точка на пересечении проекционных линий, соответствующих величине напряжений u<sub>v</sub>(t) u<sub>x</sub>(t) в данный момент.

Поясните причину искажения изображения исследуемого сигнала и способ уменьшения даяных искажений.

При выполнения задания 4.3 период сигнала определите, используя масштабную сетку и численное значение масштаба времени - Кр.

Погрешность измерения интервалов времени в режиме линейной развертки рассчитывается по формуле:

$$
\delta \tau\% = \sqrt{\delta_{\rm BH3}^2 + \delta_{\rm KP}^2} \times 100\%, \qquad \text{The}
$$

 $\delta_{\gamma}$ % - относительная погрешность измерения интервала времени T;

 $\delta_{\kappa n}$  - относительная погрешность козффициента развертки (погрешность масштаба времени), задается в паспорте прибора;

 $\delta_{\text{max}}$  - визуальная погрешность измерения отрезка, соответствующего интервалу времени Т.

Визуальная погрешность измерения (погрешность определения размера отрезка) рассчитывается по формуле:

 $\delta$  BM3% =  $\frac{0.4 \times b}{L}$ , THe

 $b = 0.1$  дел (толщина луча).

L(дел) - размер отрезка, соответствующего интервалу Т, выраженный в делениях масштабной сетки ЭО.

Частота сигнала в данном случае определяется путем расчета с использованием значения периода  $F = \frac{1}{T}$ .

Поскольку значение частоты определяется путем расчета, измерение является косвенным.

Погрешность измерения частоты определяется по методике косвенных измерений:

$$
\delta \, \vartheta \delta = \sqrt{\left(\!\frac{\partial F}{\partial T}\!\times\! \frac{\Delta T}{F}\!\right)^{\!\!2}} \times 100\%
$$

Преобразуйте данное выражение с учетом исходных данных задачи и рассчитайте погрешность измерения частоты сигнала.

Результат измерения запишите в соответствии с требованиями МИ 1317-86.

Для выполнения задания 4.4 изучите теоретический материал по теме, который приводится в литературе [1] стр. 194-197 и [2] стр. 92-94 и 114-115.

Для расчета измеряемой частоты необходимо воспользоваться правилом Лиссажу:

$$
\mathbf{F}_{\mathbf{x}} \times \mathbf{X} = \mathbf{F}_{\mathbf{y}} \times \mathbf{Y}
$$

где  $F_x$  и  $F_y$ -частота сигналов, поданных на входы «Х» и «У», Х и У - количество пересечений фигуры Лиссажу с соответствующими осями.

Зная образцовую частоту ( $F_x$  или  $F_y$ ), рассчитайте частоту измеряемого сигнала.

Так как необходимая частота определяется путем расчета, например,  $F_{\mathbf{X}} \times X$ 

$$
\mathbf{r} \mathbf{y} = -\frac{\mathbf{y}}{\mathbf{y}}
$$

измерение является косвенным.

Погрешность измерения частоты определяется по методике косвенных измерений:

$$
\delta \, F y\% = \sqrt{\left(\frac{\partial F y}{\partial F x} \times \frac{\Delta F x}{F y}\right)^2} \times 100\% \, .
$$

преобразуйте выражение с учетом исходных данных и рассчитайте погрешность измерения частоты исследуемого сигнала.

При выводе формулы частной производной учитывайте, что «У» и «Х» в данном случае являются Const.

Результат измерения запишите в соответствии с требованиями МИ 1317-86.

#### Залание 5

5.1 Дайте письменный ответ на теоретические вопросы по теме «Измерение временных параметров электрических сигналов цифровым частотомером»:

5.1.1 назначение цифрового частотомера;

5.1.2 функциональная схема цифрового частотомера, иазначение элементов схемы:

5.1.3 порядок измерения частоты периодического сигнала цифровым частотомером:

5.1.4 причины погрепности измерения частоты цифровым частотомером;

5.1.5 порядок расчета погрециности измерения частоты сигнала цифровым частотомером.

#### Методические указания по выполнению задания 5

Теоретический материал по данной теме приводится в литературе [1] стр. 205-213 и [2] стр. 116-118.

Приведите функциональную схему цифрового частотомера, поясните назначение элементов схемы. Принцип измерения частоты периодических сигналов обязательно поясните временной диаграммой. Эти же диаграммы проанализируйте при пояснении причин появления погрешности измерения частоты.

При изучении данной темы возможно использование технического описания цифрового частотомера, построенного по принципу прямого счета, например частотомера типа ЧЗ-33.